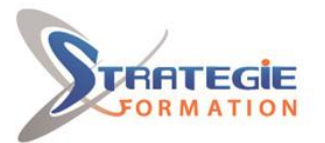

L'expert

www.strategie-formation.fr

# **WebDev - Avancé WEBDV2**

**Cette formation vous permettra de : Maîtriser de nouveaux champs évolués, Utiliser des nouvelles fonctions du WLangage, Intégrer le multilingue dans vos sites, Utiliser un composant Externe, Utiliser le Upload, Utiliser le Download**

### **Objectifs**

## **Public Visé**

Développeurs, techniciens informatiques, chef de projets informatique. Toute personne souhaitant consolider ses compétences de base en développement avec WebDev et utiliser des fonctions plus avancées, notamment dans le cadre du passage à une version plus récente.

### **Objectifs pédagogiques**

Vous apprendrez à :

- Maîtriser de nouveaux champs évolués
- Utiliser des nouvelles fonctions du WLangage
- Intégrer le multilingue dans vos sites
- Utiliser un composant Externe
- Utiliser le Upload
- Utiliser le Download

### **Méthodes et moyens pédagogiques**

Tableau blanc Supports pédagogiques Supports de cours Vidéo projecteur 1 poste par stagiaire en réseau avec écrans 19' ou 22' Connexion ADSL Logiciel d'assistance des stagiaires à distance Logiciel de présentation à distance

### **Qualification Intervenant(e)(s)**

Consultant formateur spécialiste Webdev

### **Pré Requis**

Utilisateurs de WebDev ayant déjà développé une application avec WebDev ou ayant suivi la formation WebDev – Fondamentaux.

### **Parcours pédagogique**

**Module 1 : La base de données** Les requêtes simples et paramétrées

#### **Module 2 : L'interface Homme/Machine**

Le champ table de programmation Le champ zone répétée de programmation Le champ Cellule Le champ graphe (Histogramme, Secteur, ...) Le champ liste Le GFI : superposition de cellules L'animation de champs Le champ d'affichage formaté Le champ combo Le champ image Le champ vignette Les iframes Les pages internes Le champ Upload

#### **Module 3 : La programmation et les concepts**

Les codes navigateur et serveur Les propriétés des objets Les règles d'intégration du multilingue L'utilisation des timers pour le rafraîchissement d'informations L'envoi de fichiers au serveur (Upload) La récupération de fichiers sur le serveur (Download) L'envoi de mails La gestion des cookies L'utilisation et la modification d'un composant panier (site de vente en ligne)

#### **Module 4 : Les états (reporting)**

La gestion avancée des blocs d'impression Les différents modes de création : étiquettes, fiche, tableau… Les différents types de blocs d'un état Les paramètres d'impression (PDF, format du papier, marges) L'appel d'un état à partir de l'IHM

#### **Module 5 : Le déploiement**

La génération de la procédure d'installation FTP Le déploiement et l'administration à distance

**STRATEGIE Formation - Numéro de déclaration d'activité (ne vaut pas agrément de l'état) : 95970120697** 

#### STRATEGIE Formation - Immeuble Sera - zone de Manhity - 97232 LE LAMENTIN Stratégie Informatique

Guadeloupe : Immeuble la Coupole, Grand-Camp ARL AU CAPITAL DE 7775€ - SIRET 352 717 193 00044-APE 620

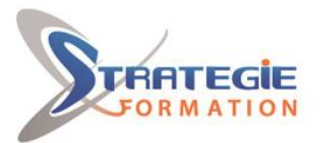

L'expert

www.strategie-formation.fr

### **Méthodes et modalités d'évaluation**

 Questionnaire de positionnement Evaluation en cours de formation : exercices Evaluation de fin de formation : Qcm Bilan individuel des compétences acquises Questionnaire de satisfaction à chaud

#### **Modalités d'Accessibilité**

Nous consulter

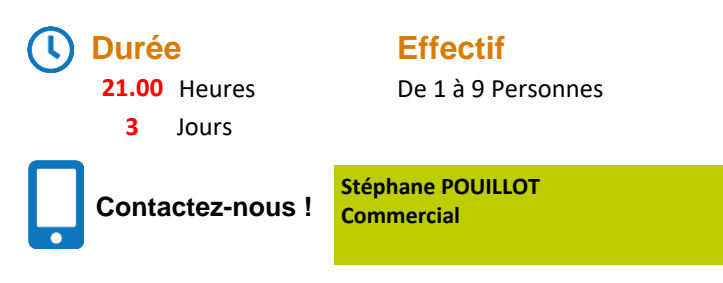

**Tél. : 0690371551 Mail : spouillot@strategie-info.com**

**STRATEGIE Formation - Numéro de déclaration d'activité (ne vaut pas agrément de l'état) : 95970120697** 

STRATEGIE Formation - Immeuble Sera - zone de Manhity - 97232 LE LAMENTIN Stratégie Informatique Guadeloupe : Immeuble la Coupole, Grand-Camp 97142 ABYMES Tél : 05 90 83 06 18 Fax : 05 90 83 46 71<br>Martinique : Immeuble Sera n°6, Zone de Manhity 97232 LAMENTIN Tél : 05 96 57 40 20 Fax : 05 96 51 60 53